| Course Title                        | Introduction to Multimedia                                                                                                    |                 |   |                        |  |  |
|-------------------------------------|----------------------------------------------------------------------------------------------------|-----------------|---|------------------------|--|--|
| Course Code                         | TCOM-120                                                                                                    |                 |   |                        |  |  |
| Course Type                         | This course serves as both Elective and Requirement, according to the program.                                                                                                    |                 |   |                        |  |  |
|                                     | Hospitality Bachelor                                                                                                    |                 |   | Computer Elective      |  |  |
|                                     | AI                                                                                                    | l Programs      |   | General Elective       |  |  |
|                                     |                                                                                                    |                 |   |                        |  |  |
| Level                               | Bachelor (1 <sup>st</sup> Cycle)                                                                                                    |                 |   |                        |  |  |
| Year /<br>Semester                  | Year 1, B' Semester                                                                                                    |                 |   |                        |  |  |
| Teacher's<br>Name                   | Constantinou Elia                                                                                                    |                 |   |                        |  |  |
| ECTS                                | 6                                                                                                    | Lectures / week | 3 | Laboratories /<br>week |  |  |
| Course<br>Purpose and<br>Objectives | The course introduces the student to the basic concepts of multimedia and investigates on<br>how multimedia is changing our world. The students have the opportunity to learn and<br>use the cutting edge technology of Multimedia hardware and software through the final<br>project. |                 |   |                        |  |  |
| Learning<br>Outcomes                | Upon completion of this course students will be able to:                                                                                                    |                 |   |                        |  |  |
|                                     | 1. Explain the basic concepts and key terms of multimedia.                                                                                                    |                 |   |                        |  |  |
|                                     | <ol> <li>Classify the elements and categories of multimedia such as sound, video and<br/>animation.</li> </ol>                                                                                                    |                 |   |                        |  |  |
|                                     | 3. Identify the use of each multimedia type, the creation and editing process.                                                                                                    |                 |   |                        |  |  |
|                                     | 4. Critically evaluate the role of multimedia on the World Wide Web and explain its importance .                                                                                                    |                 |   |                        |  |  |
|                                     | 5. Design a multimedia application with the use of Macromedia Flash MX.                                                                                                    |                 |   |                        |  |  |
| Prerequisites                       | TCOM – 100 Computer Applications                                                                                                    |                 |   | Required               |  |  |

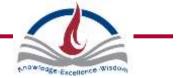

| Course<br>Content       | 1. Introduction to multimedia (Categories, Evolution, Applications)                                                                                              |  |  |  |  |  |
|-------------------------|----------------------------------------------------------------------------------------------------|--|--|--|--|--|
|                         | 2. Multimedia and the internet                                                                                                    |  |  |  |  |  |
|                         | 3. Multimedia graphics (creation, manipulation, Adobe Photoshop)                                                                                                 |  |  |  |  |  |
|                         | 4. Animation (uses, types, methods and tools, Macromedia Flash)                                                                                                  |  |  |  |  |  |
|                         | 5. Video (frame rate and editing, Premier)                                                                                                    |  |  |  |  |  |
|                         | 6. Sound (Wavelab)                                                                                                    |  |  |  |  |  |
|                         | 7. Text and Typography                                                                                                    |  |  |  |  |  |
|                         | 8. Designing a Multimedia Application                                                                                                    |  |  |  |  |  |
| Teaching<br>Methodology | The course is delivered through lectures, demonstrations and practical sessions.                                                                                 |  |  |  |  |  |
| Mode of<br>delivery     | Face to face.                                                                                                    |  |  |  |  |  |
| Bibliography            | Required                                                                                                    |  |  |  |  |  |
|                         | <ol> <li>Coorough C., &amp; Shuman J., <i>Multimedia for the Web Revealed, Creating Digital Excitement</i>, Course Technology Cengage Learning, 2006.</li> </ol> |  |  |  |  |  |
|                         | Recommended                                                                                                    |  |  |  |  |  |
|                         | 1. Kymberlee Weil, Macromedia Flash MX, Hands On Training.                                                                                                    |  |  |  |  |  |
| Assessment              | The following assessment methods are employed to assess this course:                                                                                             |  |  |  |  |  |
|                         |                                                                                                    |  |  |  |  |  |
|                         | 30 – 50 % Final Exam                                                                                                    |  |  |  |  |  |
|                         | 20 – 40 % Mid –Term / Tests / Quizzes                                                                                                    |  |  |  |  |  |
|                         | 10 – 30 % Assignments / Projects                                                                                                    |  |  |  |  |  |
|                         |                                                                                                    |  |  |  |  |  |
|                         | 0 – 10 % Class Attendance & Participation                                                                                                    |  |  |  |  |  |
| Language                | English                                                                                                    |  |  |  |  |  |
|                         |                                                                                                    |  |  |  |  |  |

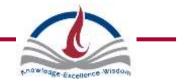